# **The genealogytree package**

Survey on available Languages (version 1.10)

Thomas F. Sturm[1](#page-0-0)

<http://www.ctan.org/pkg/genealogytree> <https://github.com/T-F-S/genealogytree>

This document displays the available languages for the genealogytree package with their localized strings. Its intended use is to give a quick glance on the effect of

**\gtrset**{language=...}

See the documentation for more details.

Also, this document can be used to test a new language code of your own. Suppose, a further language called **Quenya** is to be implemented.

- 1. Copy gtrlang.english.code.tex or gtrlang.german.code.tex to gtrlang.quenya.code.tex
- 2. Edit genealogytree-languages.tex (found inside genealogytree.doc.sources.zip) and uncomment the following code parts:

```
% Uncommented and adapt the following for your test language
% \input{gtrlang.quenya.code.tex}
...
% Uncommented and adapt the following for your test language
% \testprintLanguage{quenya}
```
3. Adapt the strings inside gtrlang.quenya.code.tex to your liking and test with genealogytree-languages.tex

Languages:

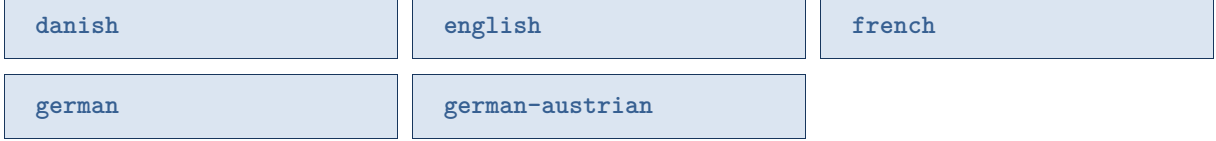

<span id="page-0-0"></span><sup>1</sup>Prof. Dr. Dr. Thomas F. Sturm, Institut für Mathematik und Informatik, Universität der Bundeswehr München, D-85577 Neubiberg, Germany; email: [thomas.sturm@unibw.de](mailto:thomas.sturm@unibw.de)

### **Symbol legend**

<span id="page-1-0"></span> $=$ født,  $(\star)$ =født uden for ægteskab,  $\uparrow \star$ =dødfødt,  $\star \uparrow$ =død på fødselsdagen,  $\approx$ =døbt, O=forlovet, =gift,  $\circledcirc$ =skilt,  $\circlearrowright$ o=ugift partnerskab,  $\dagger$ =død,  $\chi$ =faldet,  $\theta$ =begravet,  $\circ$ =kremeret,  $\circ$ =kvinde,  $\sigma =$ mand,  $\varphi$ =ukendt køn.

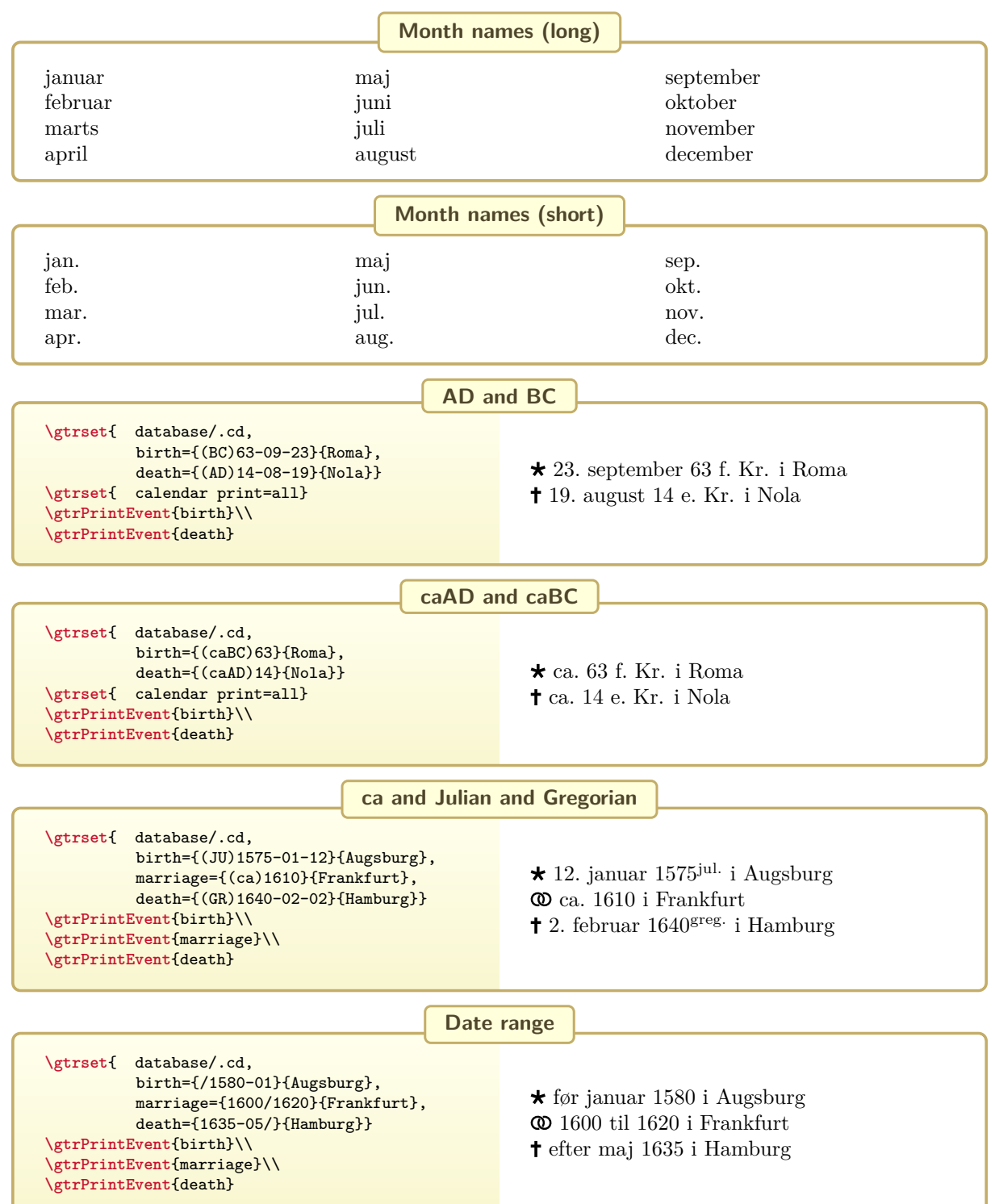

## <span id="page-2-0"></span>**english**

**Symbol legend**

 $\star$ =born,  $(\star)$ =born out of wedlock,  $\star\star$ =stillborn,  $\star\uparrow$ =died on the birthday,  $\infty$ =baptized,  $o =$ engaged,  $\omega =$ married,  $\omega =$ divorced,  $o -$ e unmarried partnership,  $\dagger$  =died,  $x =$ killed in action,  $\bullet$ =buried,  $\bullet$ =cremated,  $\circ$ =female,  $\circ$ =male,  $\circ$ =malter.

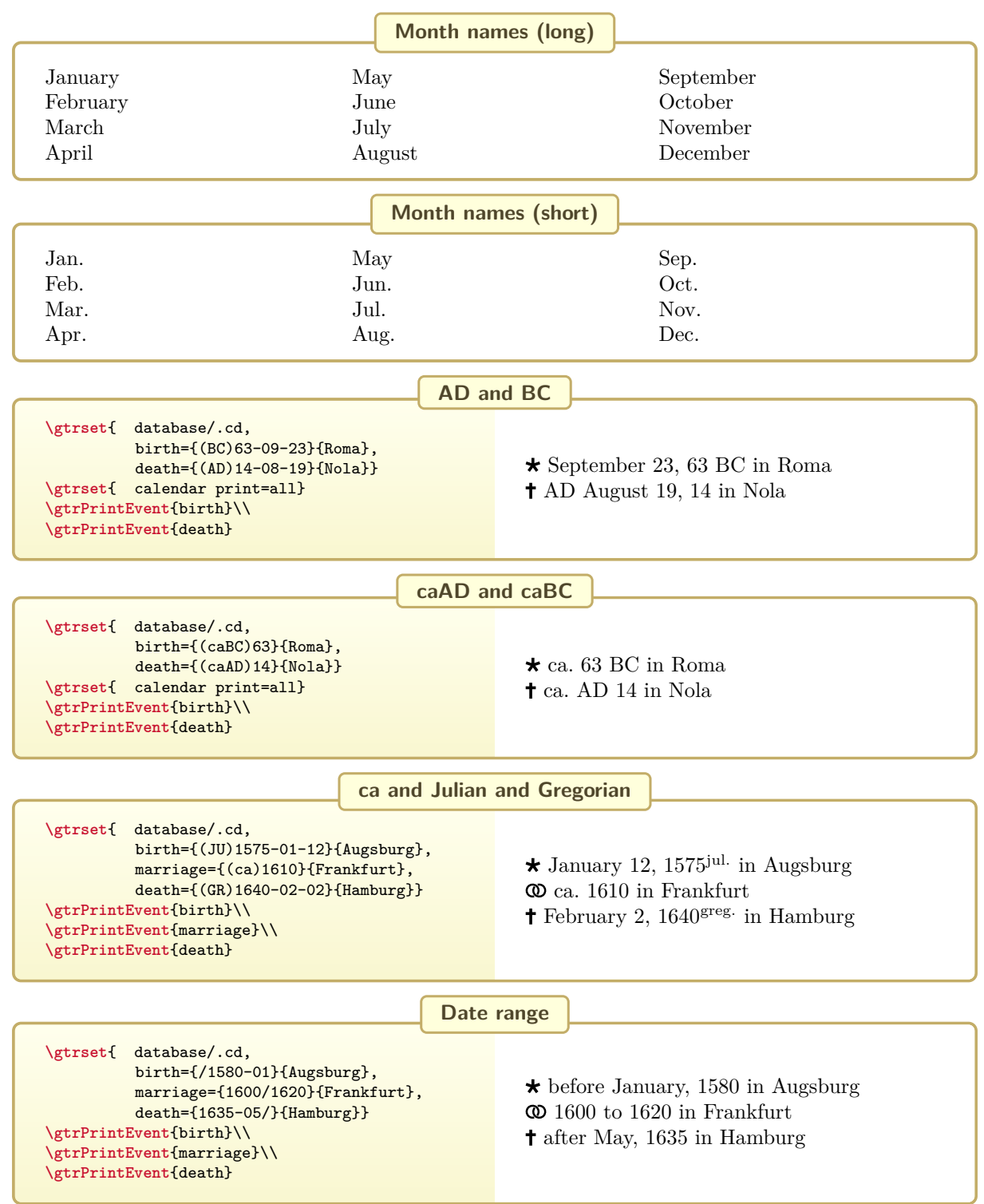

#### <span id="page-3-0"></span>**french**

#### **Symbol legend**

 $\star$ =né·e,  $(\star)$ =né·e hors mariage,  $\star\star$ =mort-né·e,  $\star\uparrow$ =décédé·e le jour de sa naissance,  $\infty$ =baptisé·e,  $\circ$ =fiancés,  $\circ$ =mariés,  $\circ$  $\circ$ =divorcés,  $\circ$ - $\circ$ =en union libre,  $\dot{\bullet}$ =décédé·e,  $\dot{\bullet}$ =mort·e au combat,  $\bullet$ =enterré·e,  $\bullet$ =incinéré·e,  $\circ$ =femme,  $\circ$ =homme,  $\circ$ =neutre.

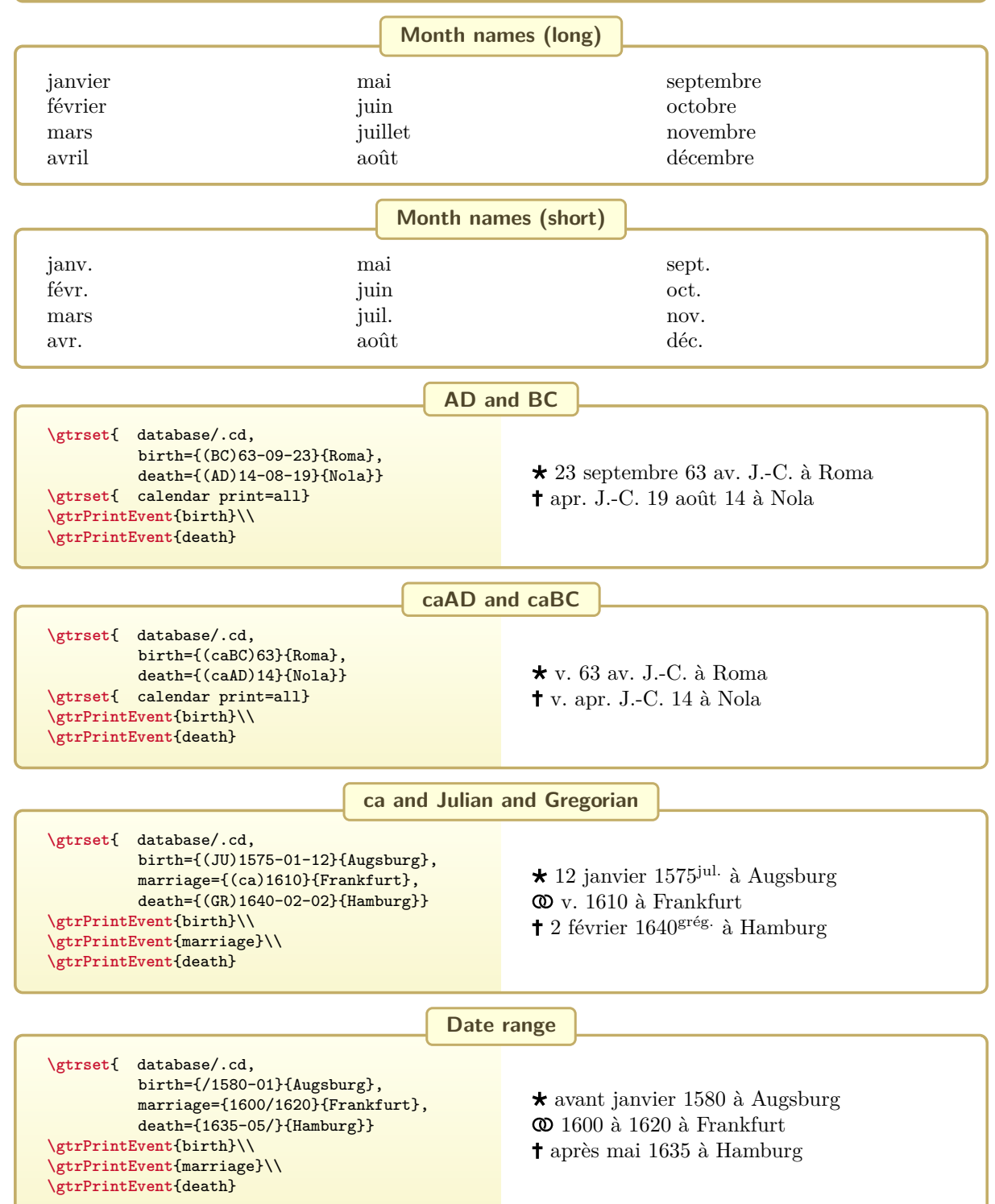

## <span id="page-4-0"></span>**german, german-german**

**Symbol legend**

=geboren,  $(\star)$ =außerehelich geboren,  $\star\star$ =tot geboren,  $\star\star$ =am Tag der Geburt gestorben,  $\approx$ =getauft, O=verlobt,  $\circledA$ =verheiratet,  $\circledA$ =geschieden,  $\circledA$ =außerehelich verbunden,  $\uparrow$ =gestorben,  $\uparrow$ =gefallen,  $\uparrow$ =begraben,  $\uparrow$ =eingeäschert,  $\downarrow$ =weiblich,  $\circ$ =männlich,  $\uparrow$ =Geschlecht unbekannt.

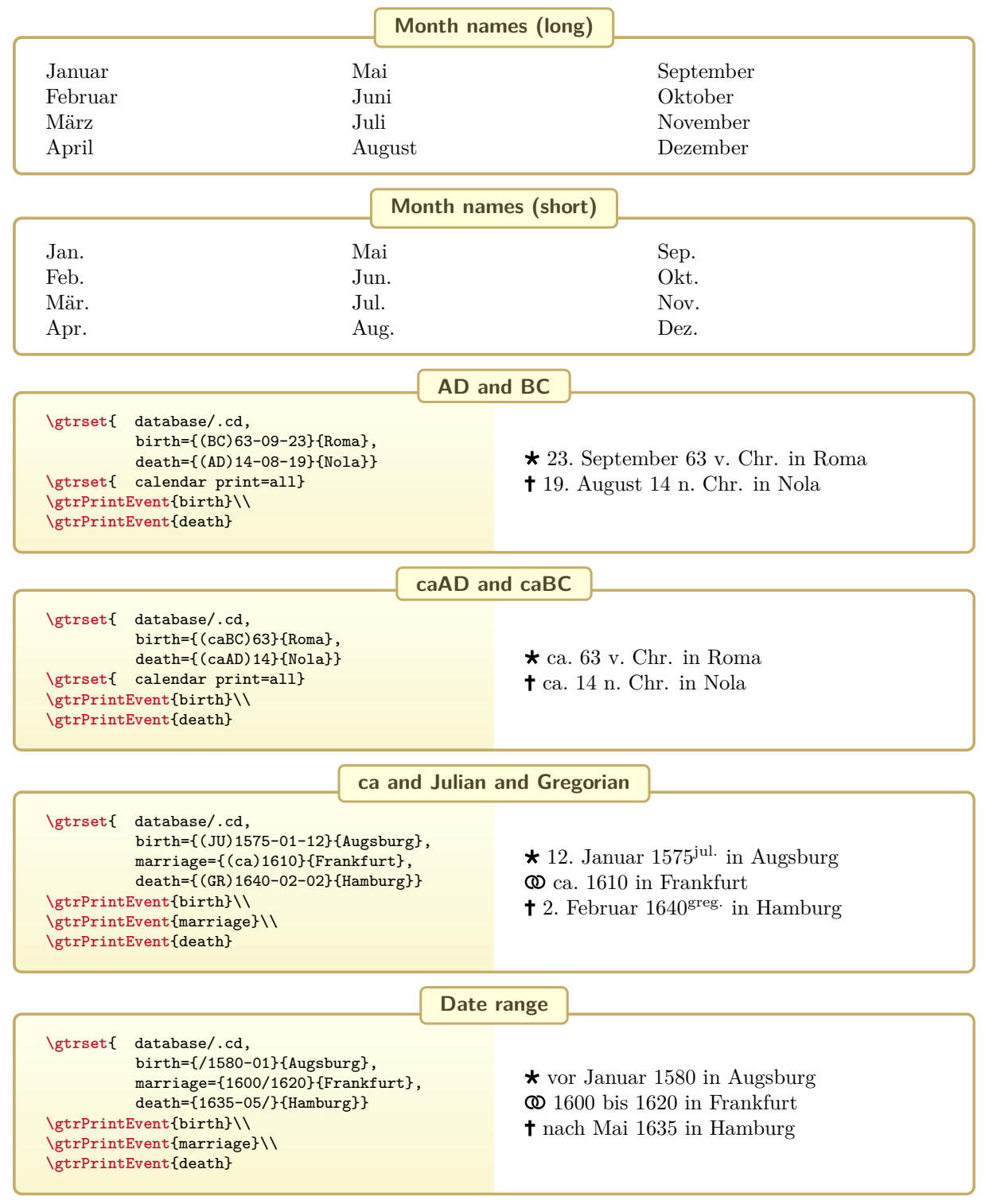

## <span id="page-5-0"></span>**german-austrian**

**Symbol legend**

=geboren,  $(\star)$ =außerehelich geboren,  $\star\star$ =tot geboren,  $\star\star$ =am Tag der Geburt gestorben,  $\approx$ =getauft, O=verlobt,  $\circledA$ =verheiratet,  $\circledA$ =geschieden,  $\circledA$ =außerehelich verbunden,  $\uparrow$ =gestorben,  $\chi$ =gefallen,  $\uparrow$ =begraben,  $\uparrow$ =eingeäschert,  $\downarrow$ =weiblich,  $\circ$ =männlich,  $\uparrow$ =Geschlecht unbekannt.

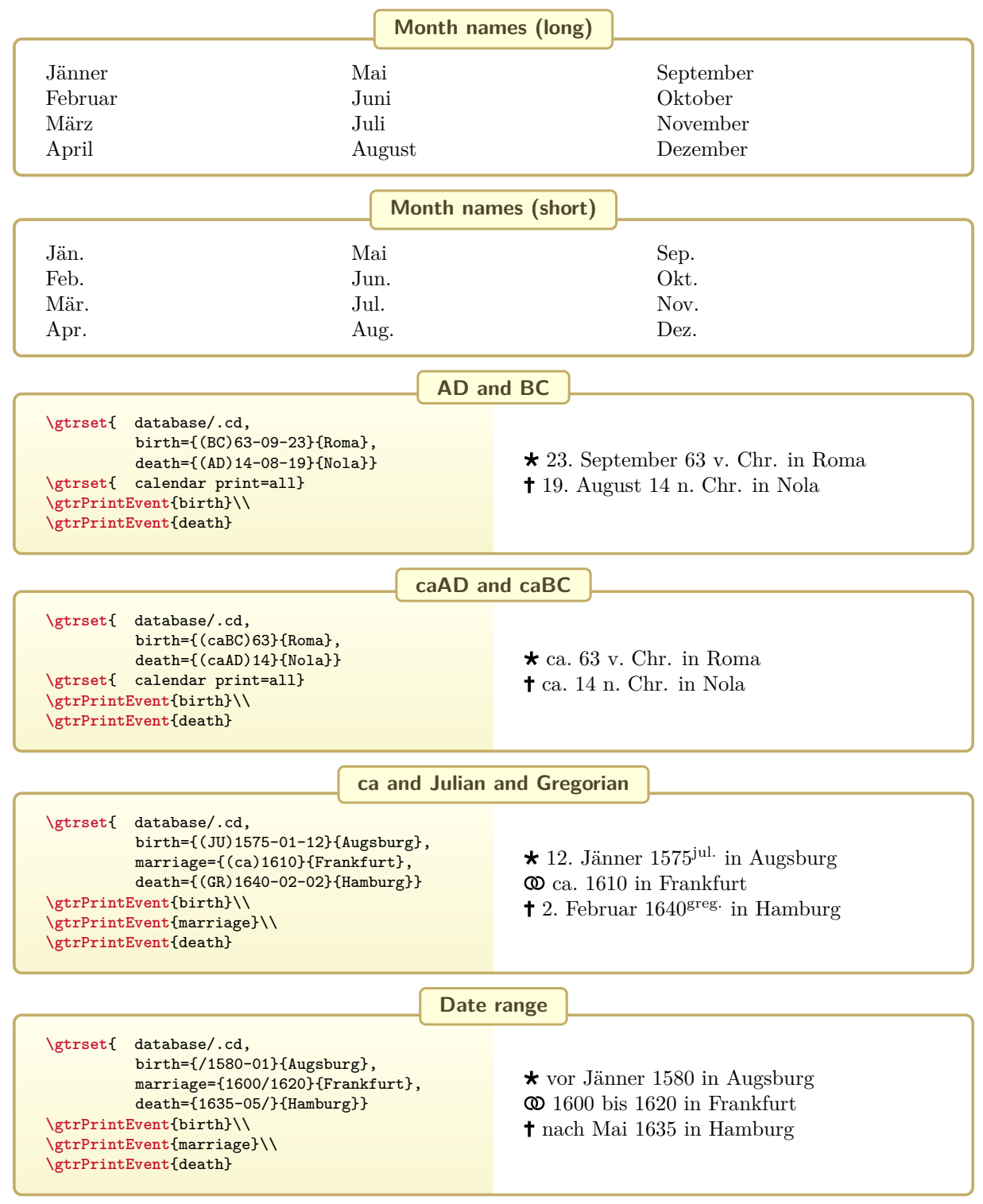